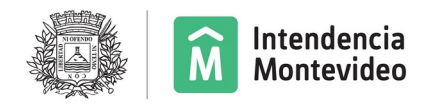

**DEPARTAMENTO DE DESARROLLO AMBIENTAL GERENCIA DE GESTIÓN AMBIENTAL** SERVICIO DE EVALUACIÓN DE LA CALIDAD Y CONTROL AMBIENTAL Unidad Residuos Sólidos Industriales y Suelo

## **INSTRUCTIVO PARA COMPLETAR EL FORMULARIO WEB DE SOLICITUD PARA LA DISPOSICIÓN FINAL DE RESIDUOS**

R-21 DFRSL - Solicitud Disposición Final de Residuos Sólidos Industriales

**Se accede al siguiente link:** [https://formularios.montevideo.gub.uy/solicitud-disposicion-final-de](https://formularios.montevideo.gub.uy/solicitud-disposicion-final-de-residuos-solidos-industriales)[residuos-solidos-industriales](https://formularios.montevideo.gub.uy/solicitud-disposicion-final-de-residuos-solidos-industriales)

#### **Se registra usuario uy con autenticación nivel II presencial**

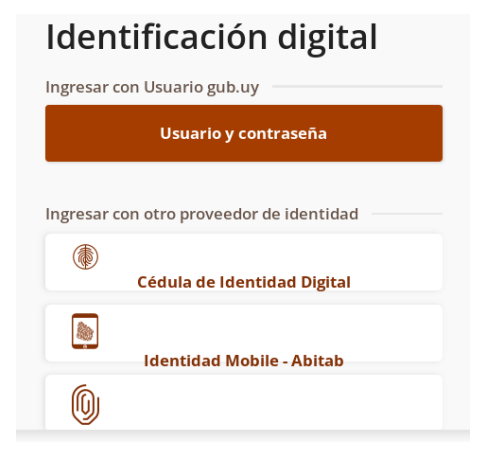

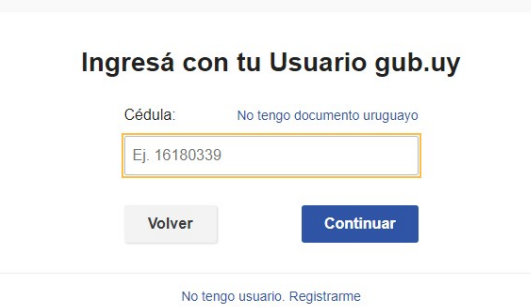

Servicio de Evaluación de la Calidad y Control Ambiental (ECCA) Tel: 1950 int 9999 Tel: 1950 int 9999 Camino al Faro de Punta Carretas s/n, CP 11300 Montevideo, Uruguay www.montevideo.gub.uy 2023 Página 1

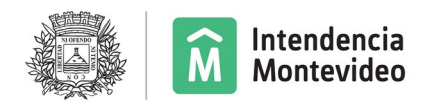

Están habilitados a ingresar este tramite usuarios autorizados por las empresas registradas en APTE.

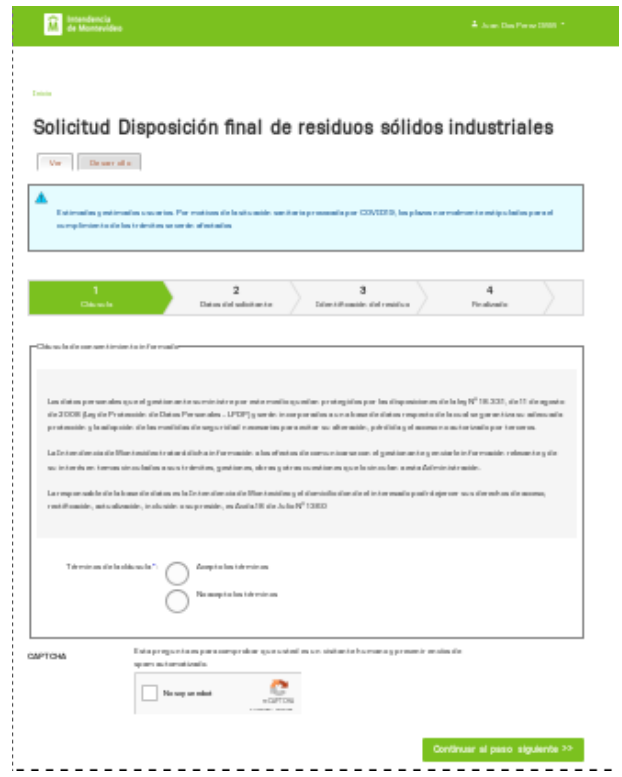

Para seguir adelante, se deben aceptar la clausula y verificar No soy robot.

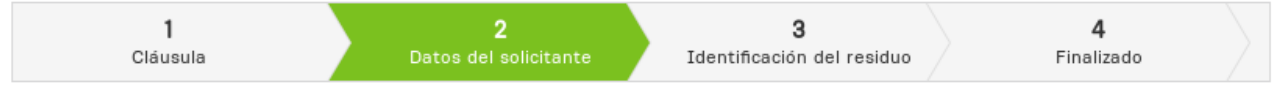

En el segundo paso, se desplegara los datos de la empresa solicitante y se completara el rubro:

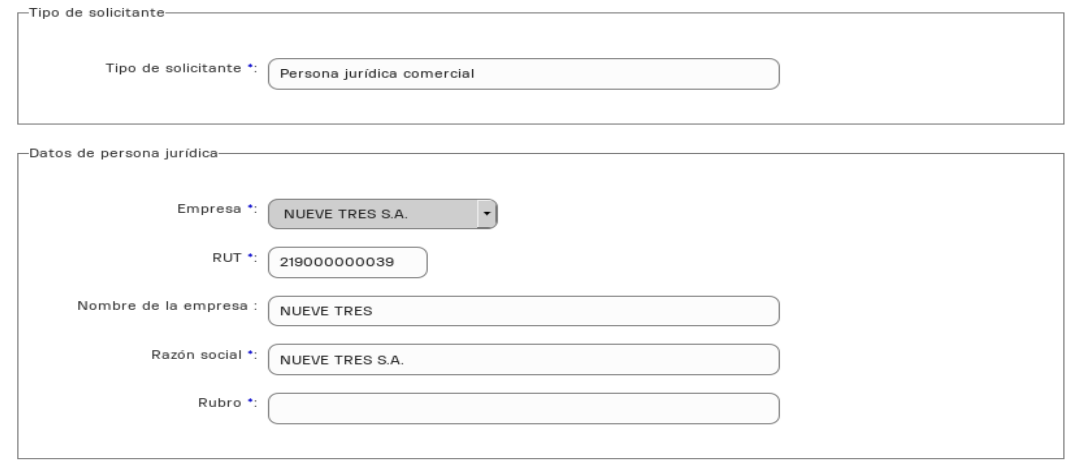

Servicio de Evaluación de la Calidad y Control Ambiental (ECCA) composito de Tel: 1950 int 9999 Camino al Faro de Punta Carretas s/n, entre en el comunitat de la comunitat de CP 11300 Montevideo, Uruguay www.montevideo.gub.uy 2023 Página 2

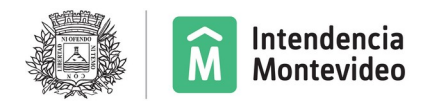

# Se deberá registrar los datos de contacto:

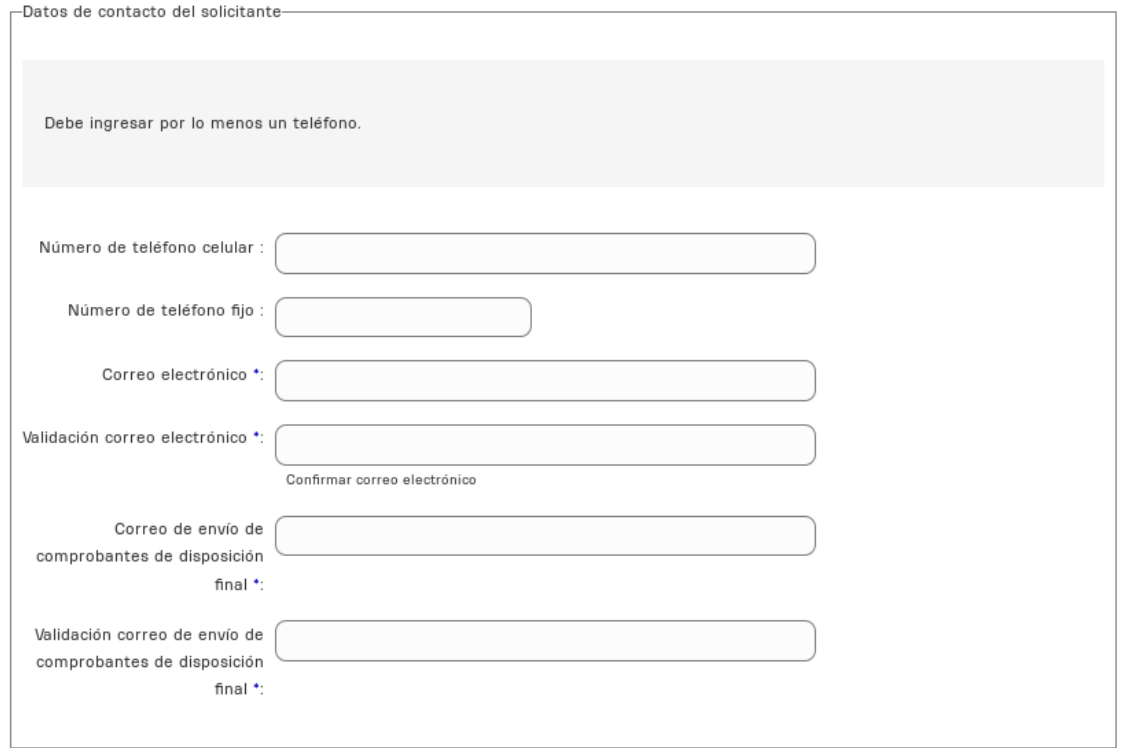

### y el domicilio:

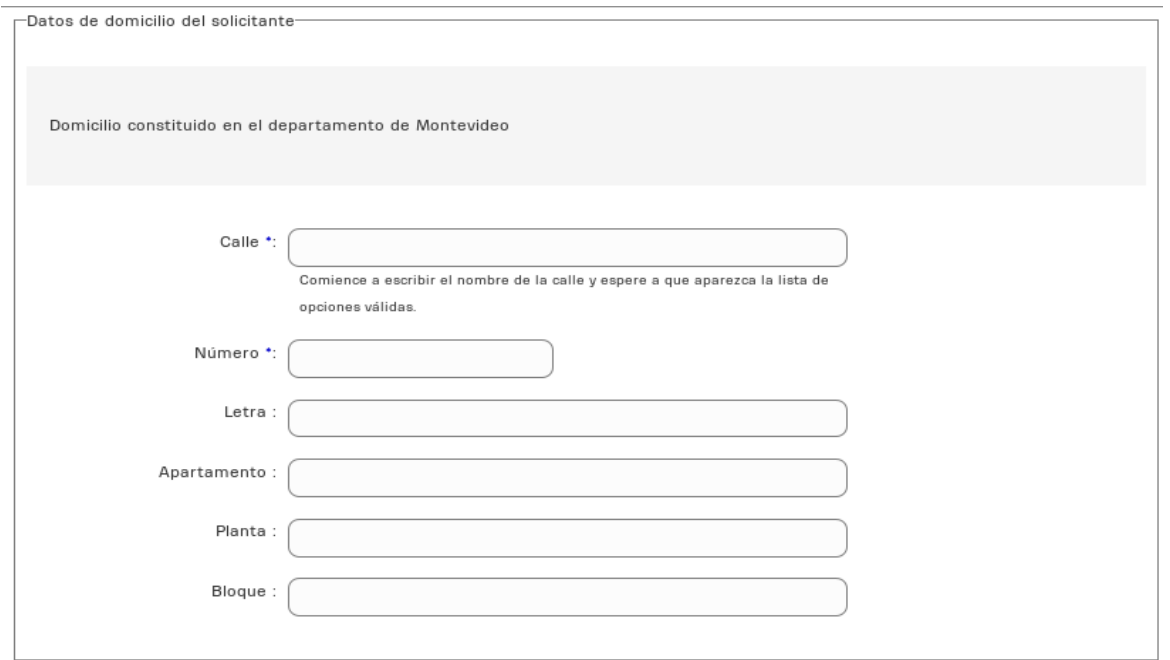

Servicio de Evaluación de la Calidad y Control Ambiental (ECCA) composito de Tel: 1950 int 9999 Camino al Faro de Punta Carretas s/n, entre en el producto de la componece de la CP 11300 Montevideo, Uruguay www.montevideo.gub.uy 2023 Página 3

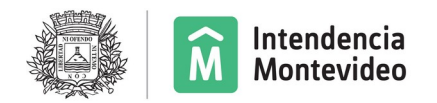

Inmediatamente después se encuentran los datos del usuario que se autentico, responsable de completar el formulario:

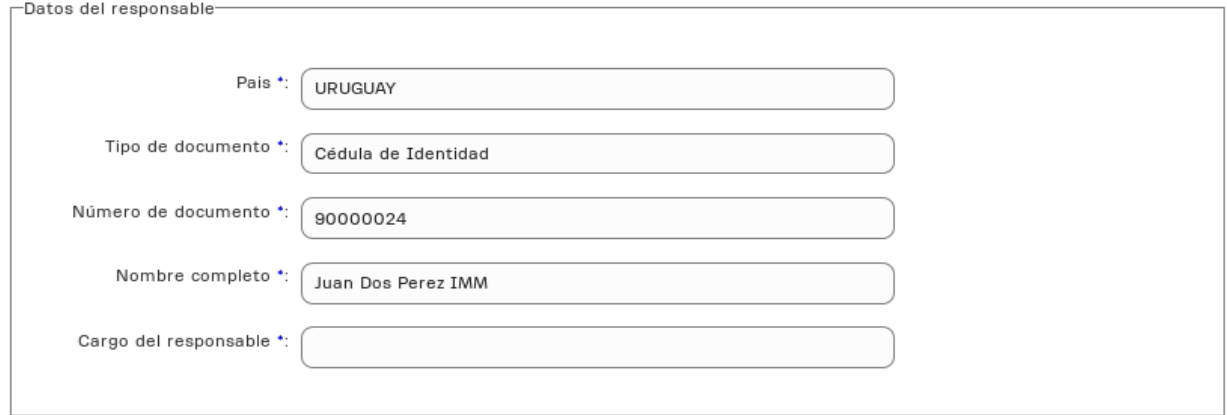

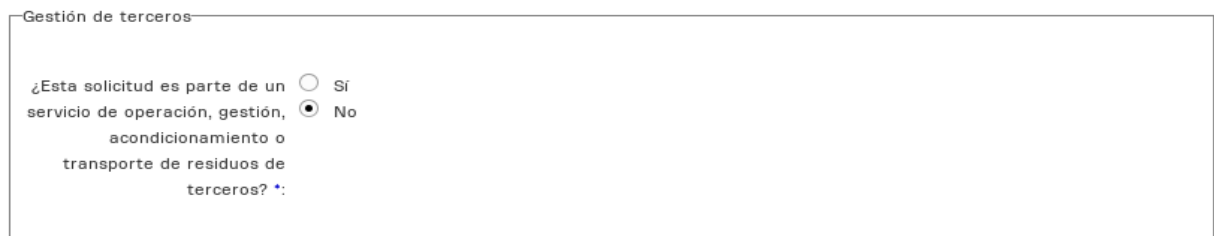

Si la gestión corresponde a terceros, se desplegara el siguiente dato, eligiendo el que corresponda:

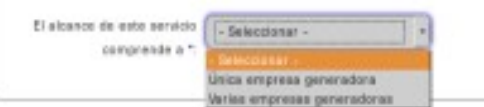

Si corresponde a primera solicitud de disposición:

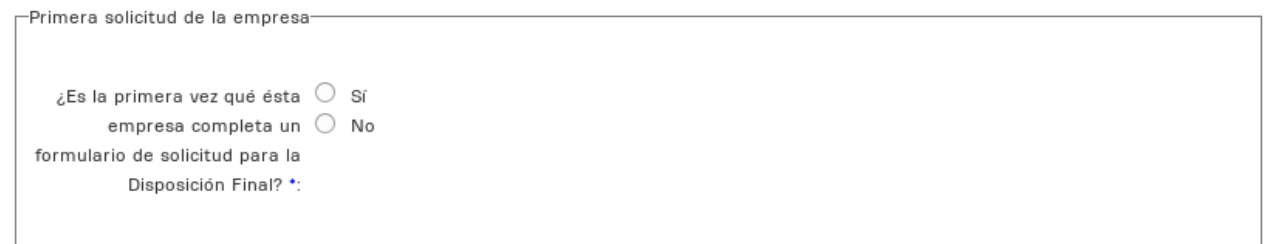

En caso que no, deberá registrar el numero de cuenta corriente:

Cuenta Corriente solicitante \*:

Servicio de Evaluación de la Calidad y Control Ambiental (ECCA) Tel: 1950 int 9999 Camino al Faro de Punta Carretas s/n, entre a componente de la componente de la CP 11300 Montevideo, Uruguay www.montevideo.gub.uy 2023 Página 4

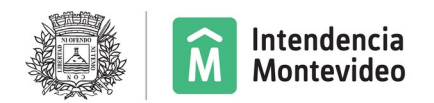

Registrar datos para envío de facturas:

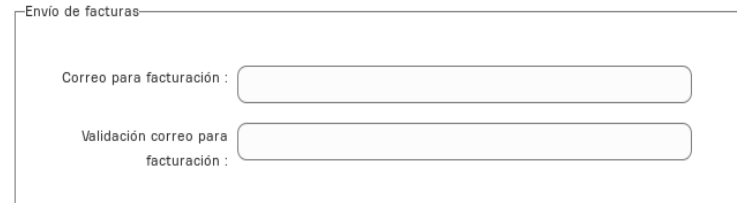

Si existe un responsable técnico, deberá ingresar los datos:

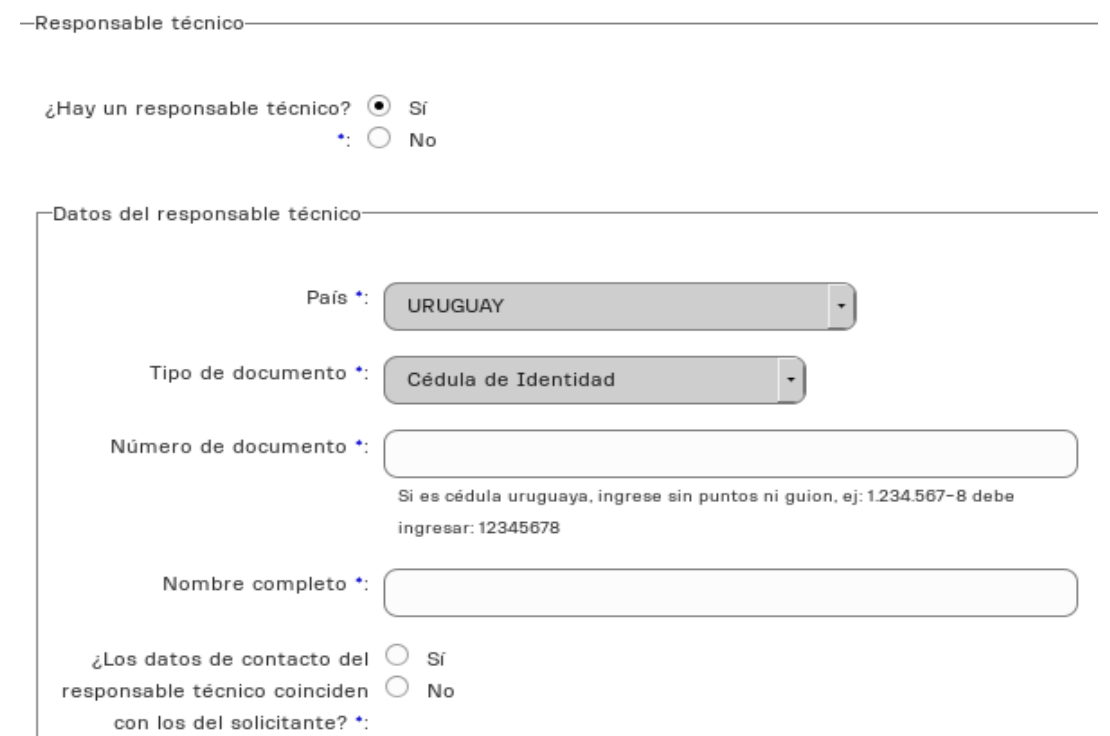

También si es misma persona que lo solicita. De no coincidir, deberá agregar los datos de contacto.

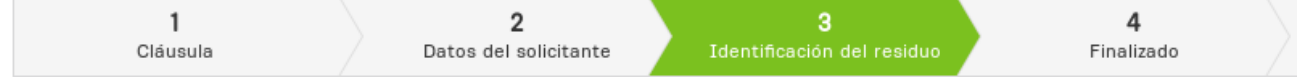

En el tercer paso, corresponde a los datos de residuo a disponer.

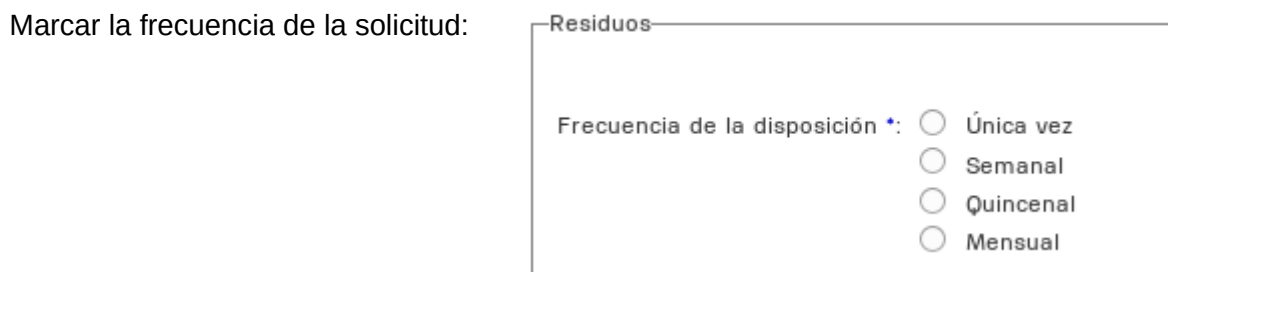

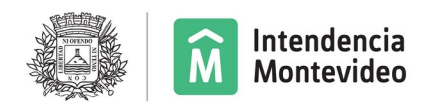

Condiciones en la que se va a presentar:

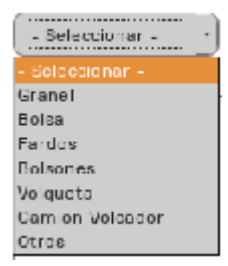

Registrar si corresponde realizar precauciones, la dirección de origen (campo obligatorio) y el departamento de procedencia:

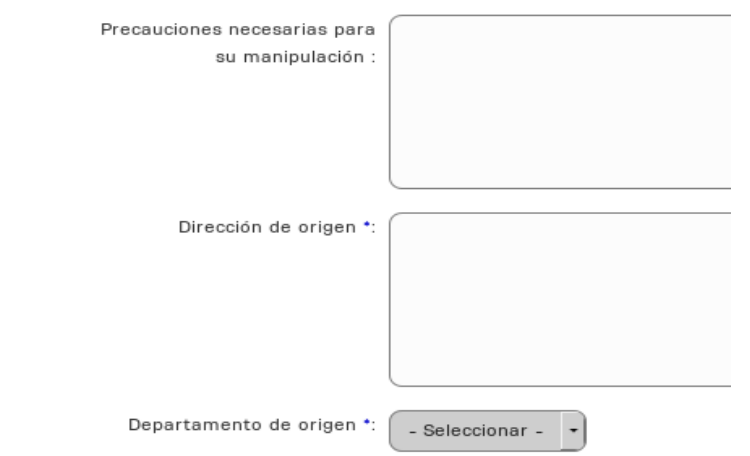

En caso de seleccionar se esta en régimen aduanero, se desplegara campo a efectos de completar dato solicitado:

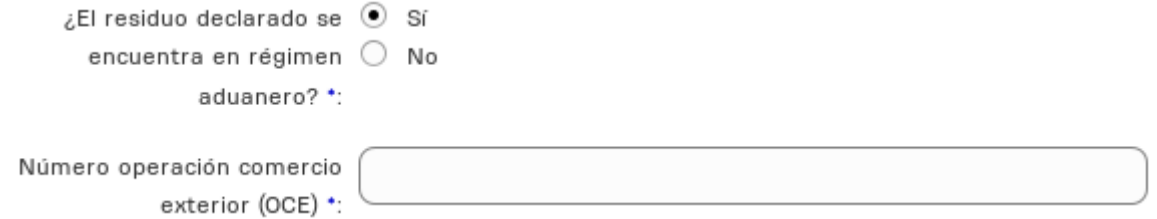

Si el residuo declarado corresponde a actividad industrial, deberá seleccionar la actividad de la empresa:

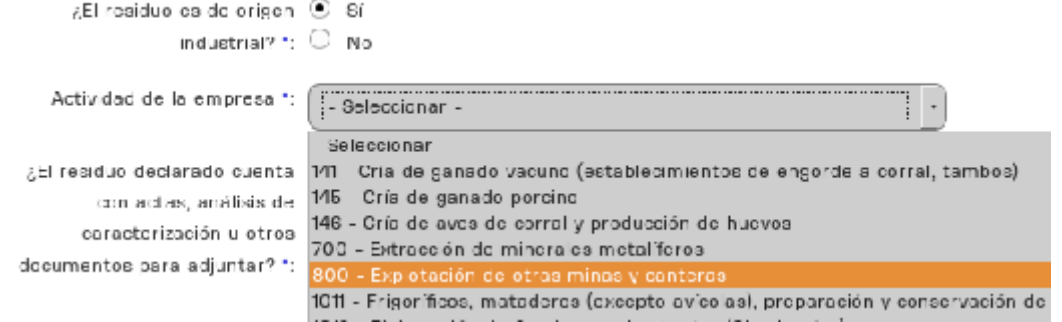

Servicio de Evaluación de la Calidad y Control Ambiental (ECCA) Tel: 1950 int 9999 Camino al Faro de Punta Carretas s/n, entre en el comunitat de la comunitat de CP 11300 Montevideo, Uruguay www.montevideo.gub.uy 2023 Página 6

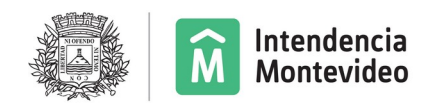

#### Si el residuo cuenta con actas, se podrán adjuntar (hasta tres):

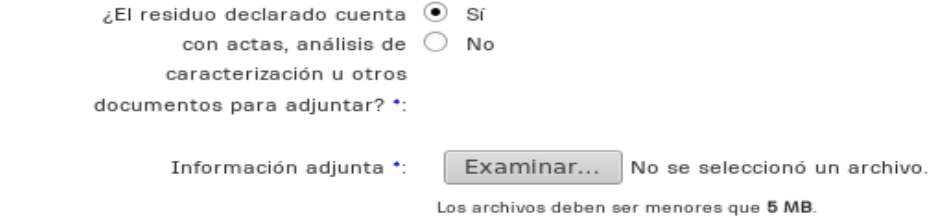

En la características del residuo, se podrán registrar hasta 5, seleccionar código CIIU, completar una descripción, agregar descripción de actividad y la composición en porcentaje (hasta 100). El formulario controla que la sumatoria de los residuos, no supere el porcentaje de 100.

Tipos de archivo permitidos: jpg jpeg png pdf.

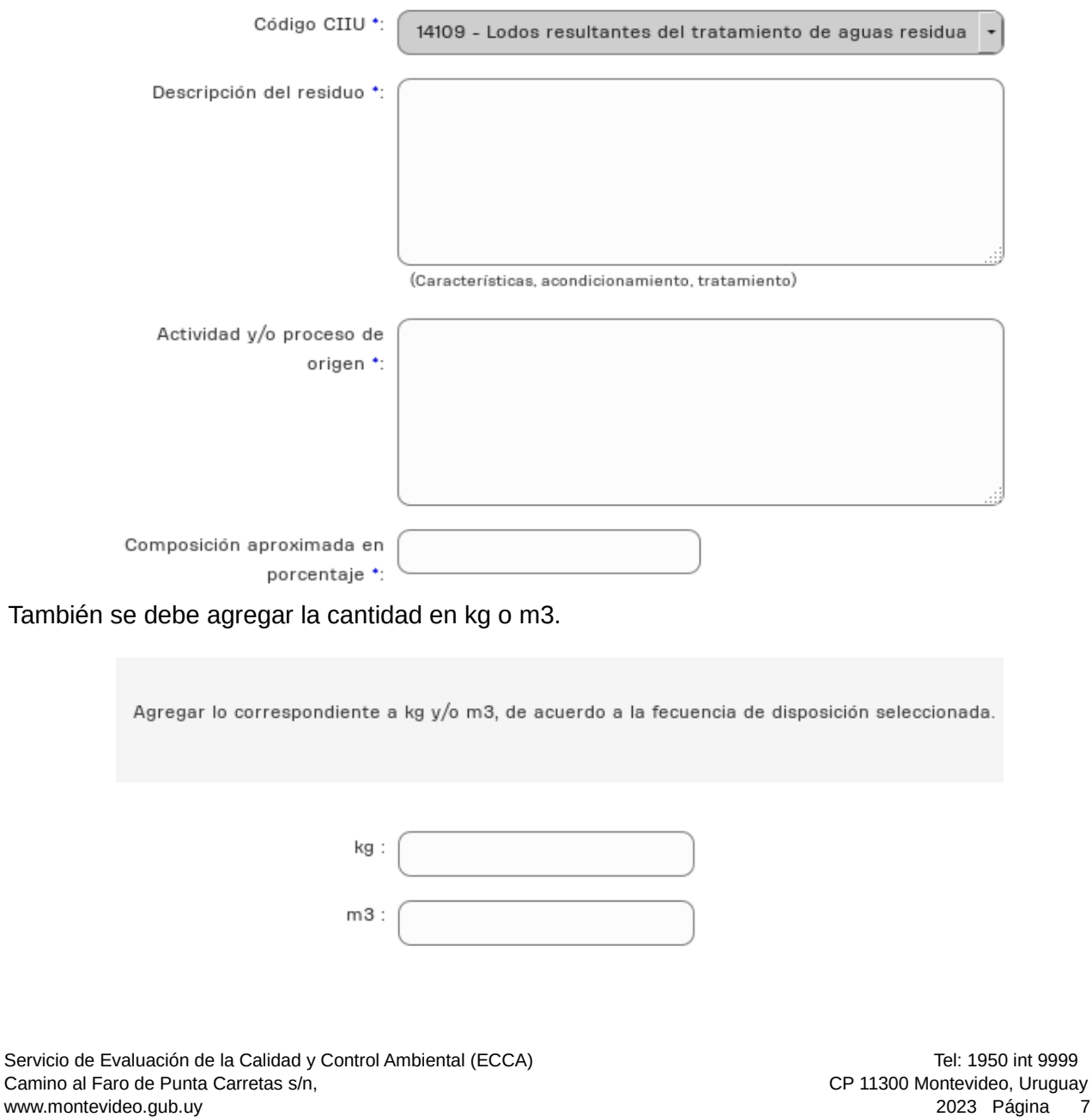

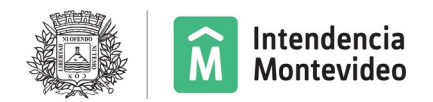

Si tuviera dato de empresa transportista que realizara la disposición, deberá registrar la infomacion:

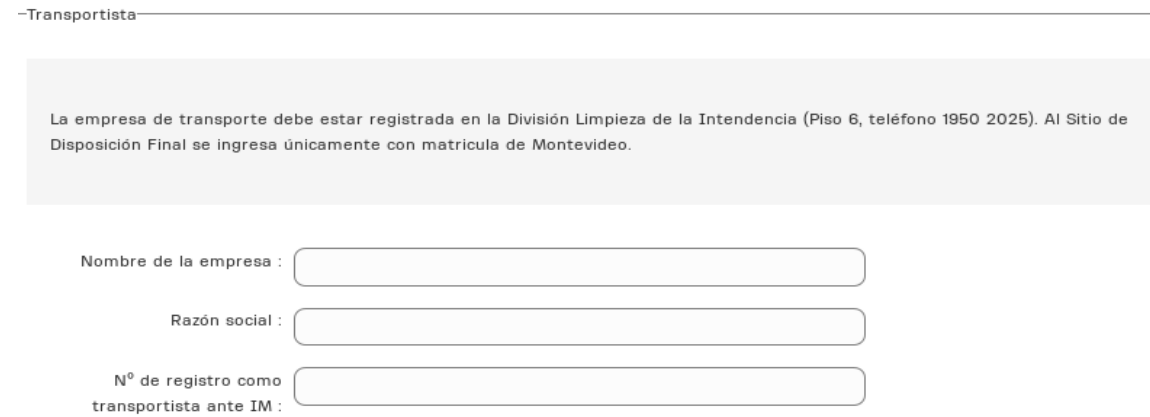

Se confirma la finalización del Formulario devolviendo el numero identificatorio del mismo:

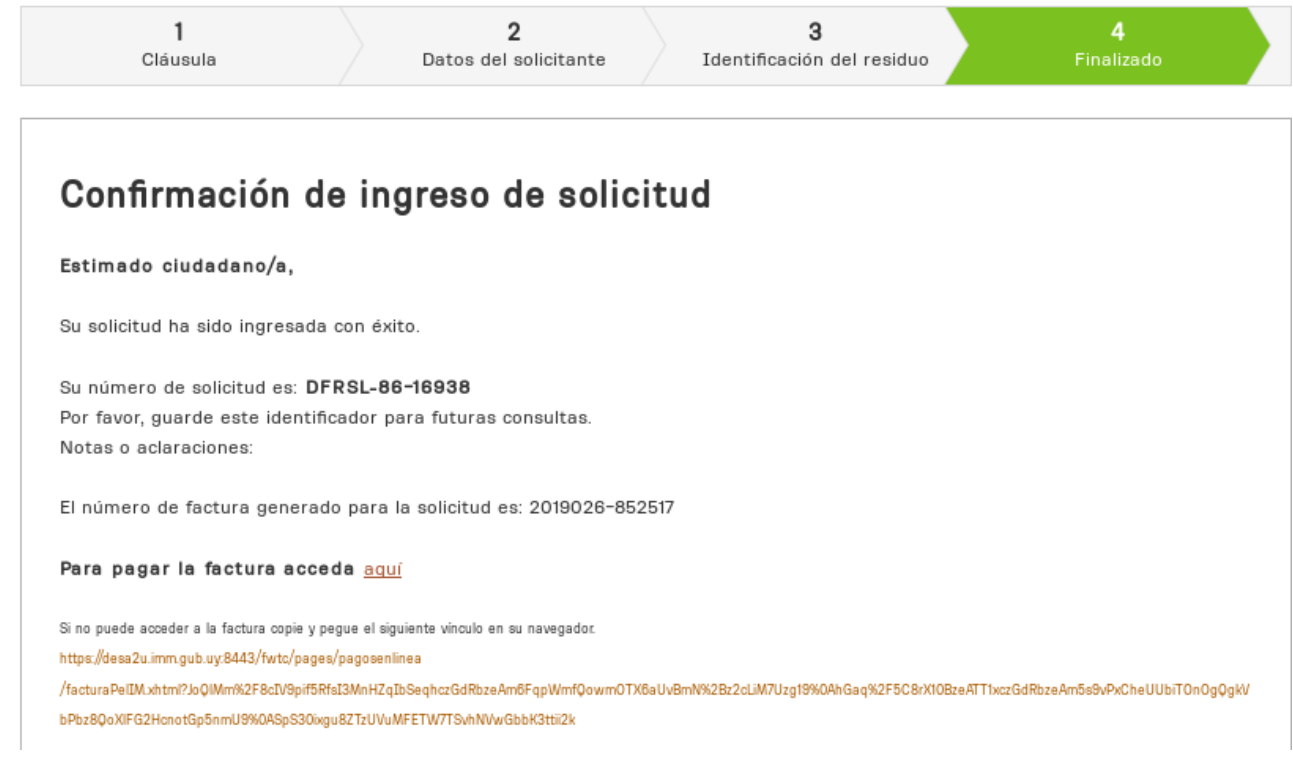

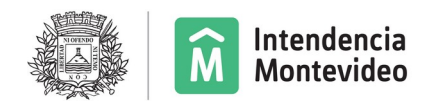

La empresa recibirá un mail de confirmación del ingreso de solicitud, con toda la información ingresada adjunta y un link a la factura para realizar el pago del timbre correspondiente.

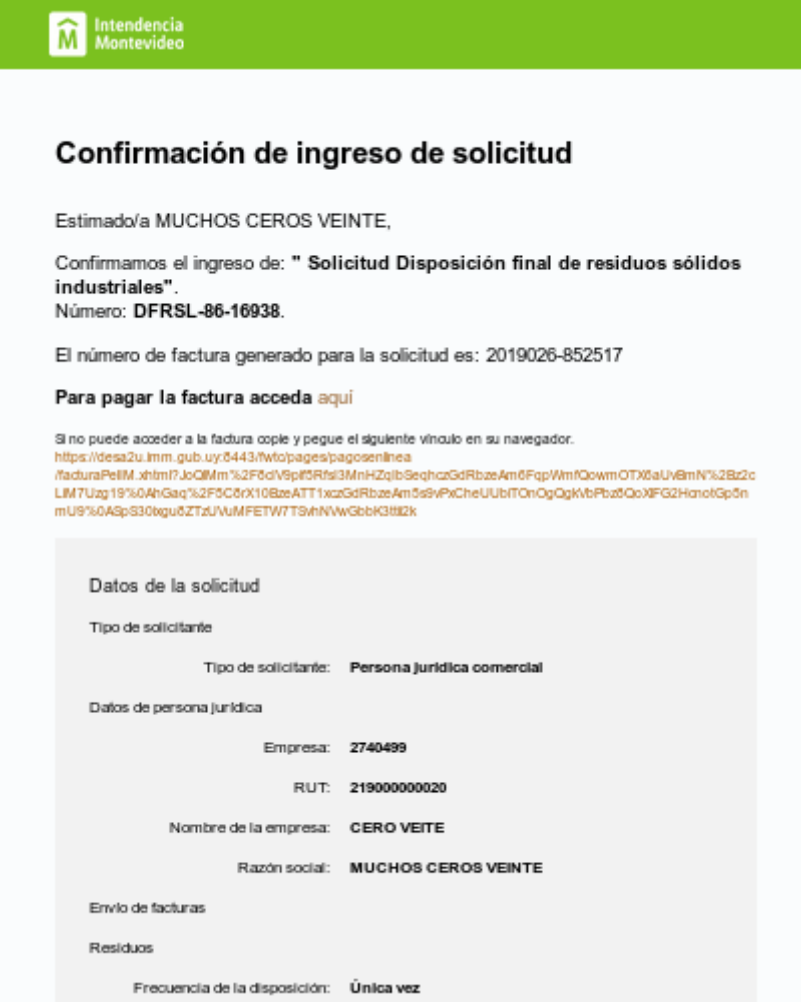

Servicio de Evaluación de la Calidad y Control Ambiental (ECCA) Tel: 1950 int 9999 Tel: 1950 int 9999 Camino al Faro de Punta Carretas s/n, entre en el comunitat de la comunitat de CP 11300 Montevideo, Uruguay www.montevideo.gub.uy 2023 Página 9